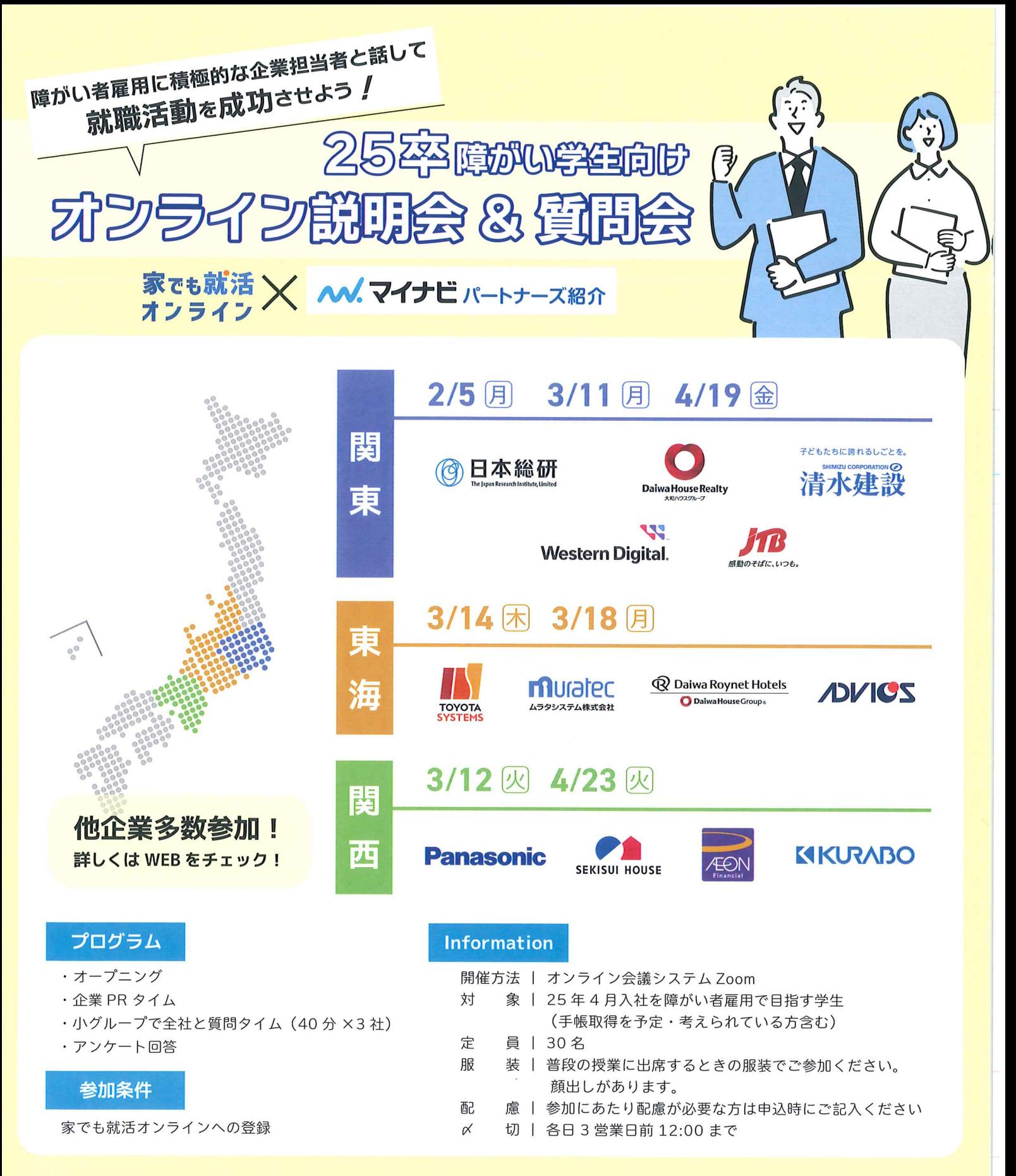

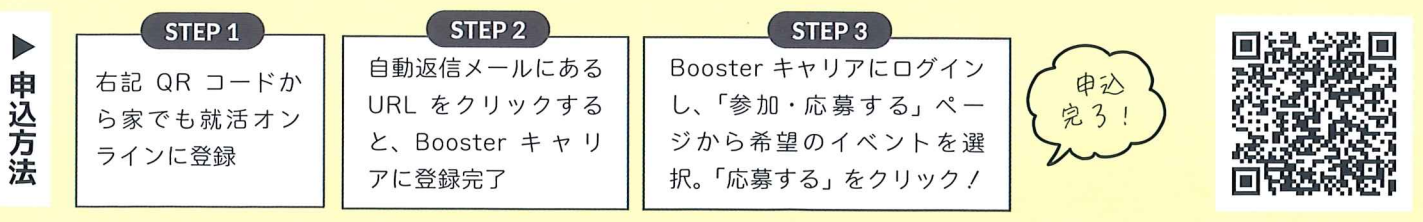

お問合せ

家でも就活オンライン (株式会社エンカレッジ大学支援グループ) 大阪市西区新町 1-4-26 四ツ橋グランドビル 2F 06-6535-8584 univstu@en-c.jp